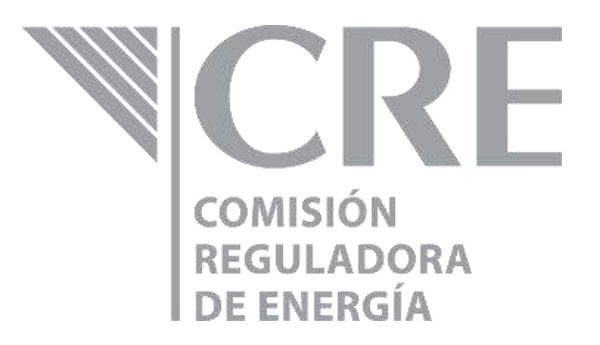

# **Cadenas de conexión para el uso de los Web Services del Siretrac GLP**

# **Cadenas de conexión para el uso de los Web Services del Siretrac GLP**

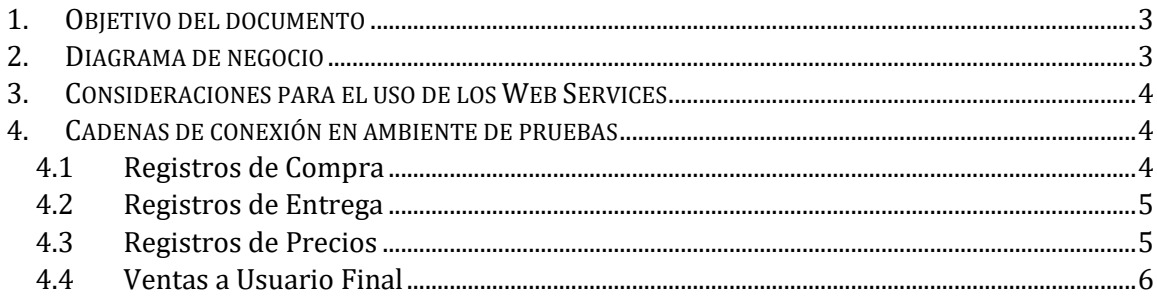

#### **Control de versiones del documento**

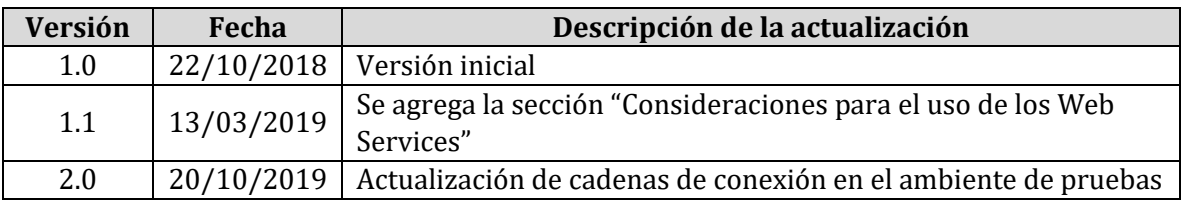

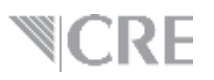

## <span id="page-2-0"></span>**1. Objetivo del documento**

En este documento se listan las cadenas de conexión de los servicios web del Siretrac Gas LP, en su ambiente de QA y de *producción*. Para mayor referencia acerca del funcionamiento del sistema, consultar el Acuerdo por el que la Comisión Reguladora de Energía emite las Disposiciones administrativas de carácter general que establecen el alcance y procedimiento general para el registro estadístico de las transacciones comerciales de gas licuado de petróleo publicado el 27 de julio de 2018 en el Diario Oficial de la Federación.

## <span id="page-2-1"></span>**2. Diagrama de negocio**

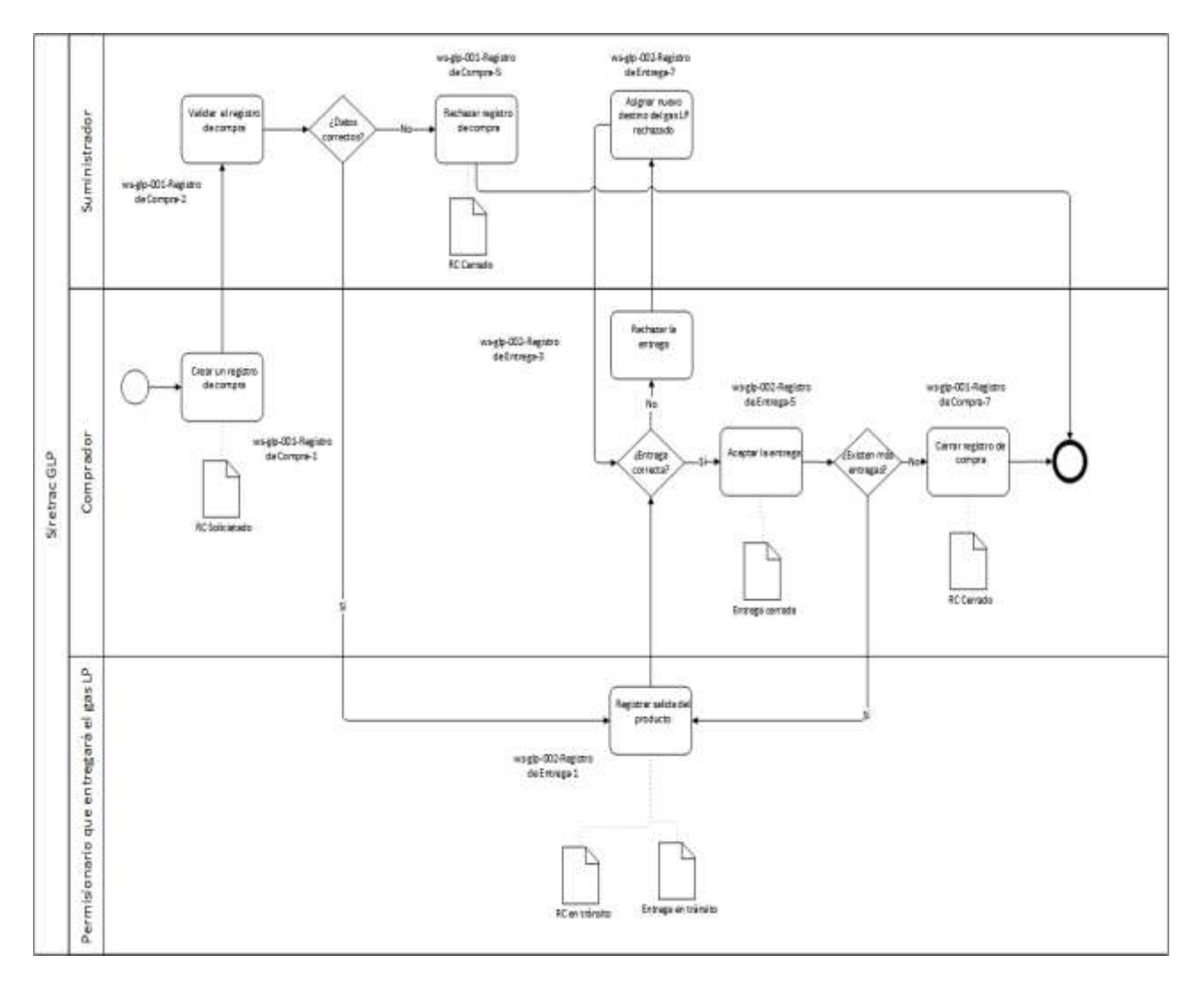

#### <span id="page-3-0"></span>**3. Consideraciones para el uso de los Web Services**

Para lograr el correcto consumo de los web services se deberán tener las siguientes consideraciones:

- 1. Todas las peticiones tendrán que enviarse utilizando el verbo POST
- *2.* Las URLs deberán contener el comando a utilizar, por ejemplo, si quiero realizar una aceptación de compra tendría que usar el método POST con la URL *https://siretracserviciosweb-qa.azurewebsites.net/api/Compras/AceptarCompra*
- 3. El objeto a enviar es un json que deberá contar con las especificaciones requeridas según el comando a utilizar. Puedes consultar las especificaciones dando clic [aquí.](https://www.gob.mx/cre/documentos/servicios-web-del-siretrac-glp)
- 4. El *header* deberá contener una *key* "CSD" y cuyo valor deberá ser una cadena de texto resultado de la codificación en base 64 del certificado de sello digital.
	- a. Para facilitar las pruebas en el ambiente destinado para este fin, el valor del CSD no se validará
	- b. En producción es requisito indispensable contar con el CSD
- 5. Para obtener el Certificado de Sello Digital el Representante Legal deberá solicitarlo a través de la Oficialía de Partes Electrónica de la Comisión, en el formulario disponible para este fin.

#### <span id="page-3-1"></span>**4. Cadenas de conexión en ambiente de pruebas**

#### <span id="page-3-2"></span>**4.1 Registros de Compra**

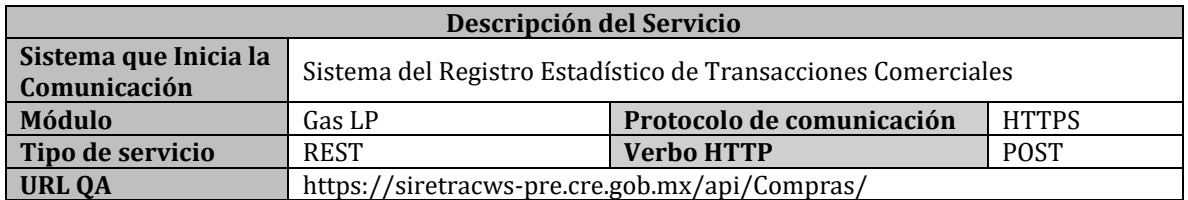

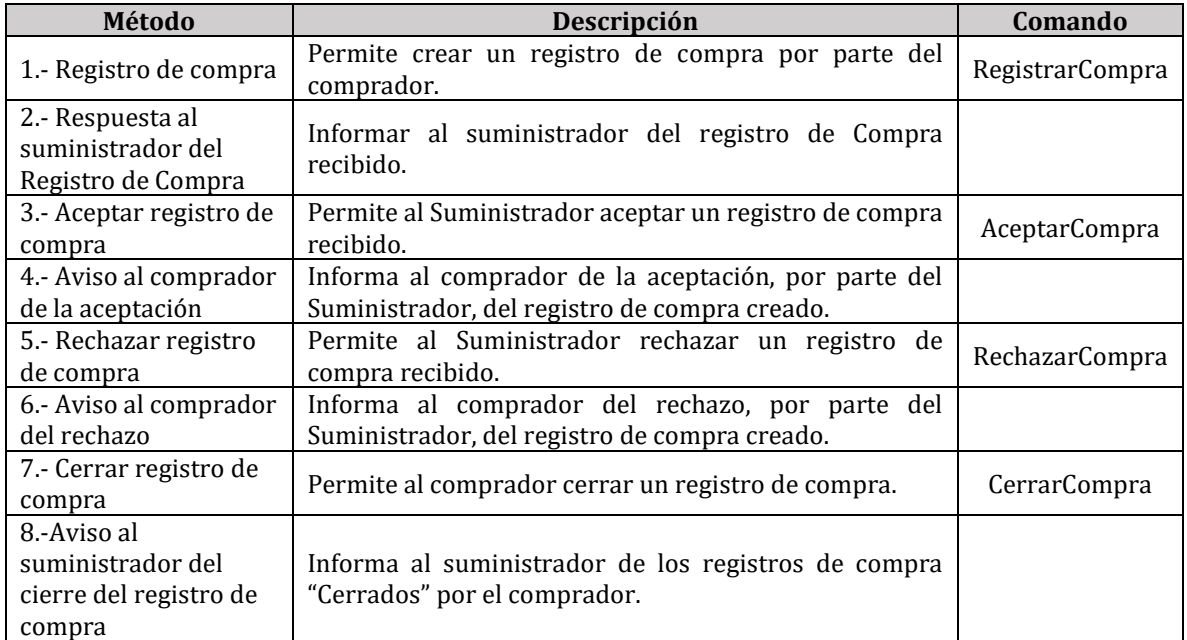

# <span id="page-4-0"></span>**4.2 Registros de Entrega**

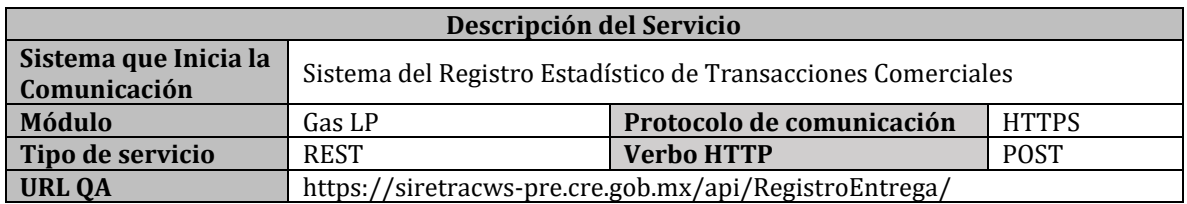

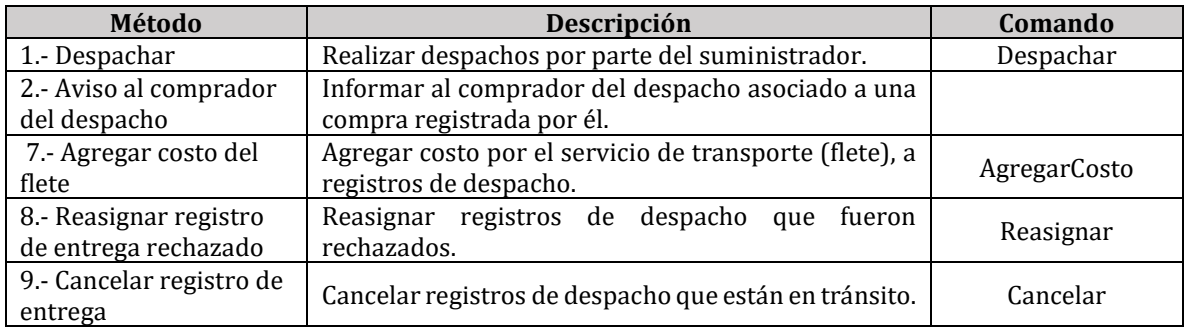

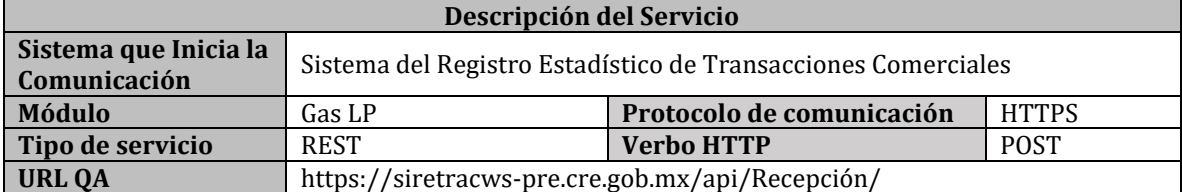

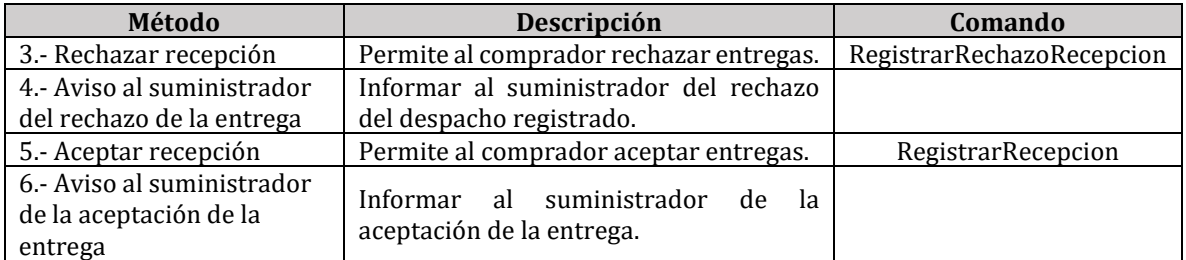

## <span id="page-4-1"></span>**4.3 Registros de Precios**

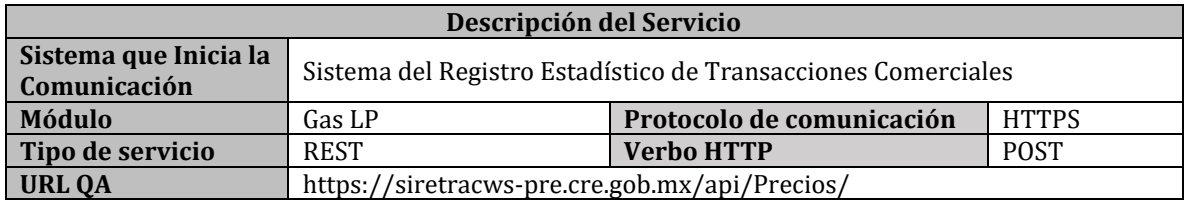

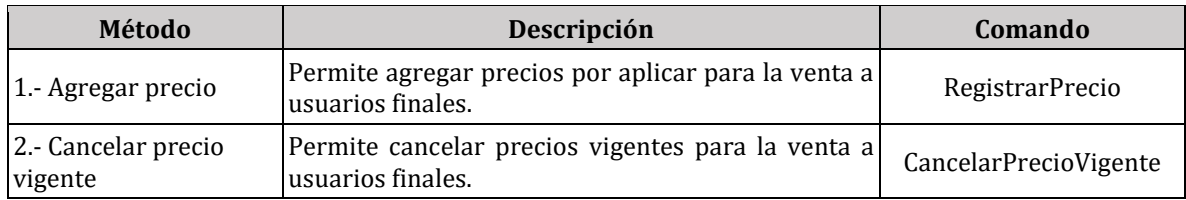

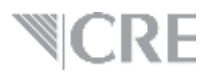

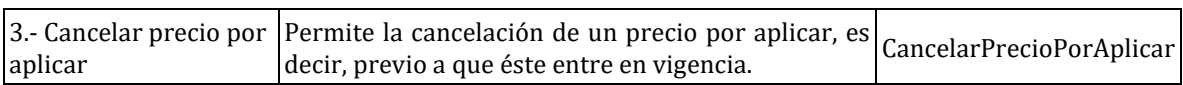

## <span id="page-5-0"></span>**4.4 Ventas a Usuario Final**

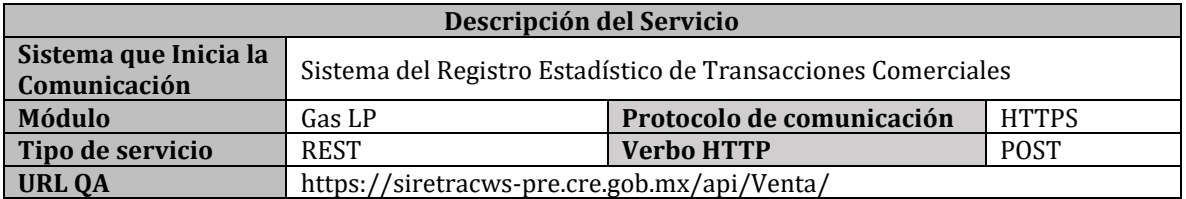

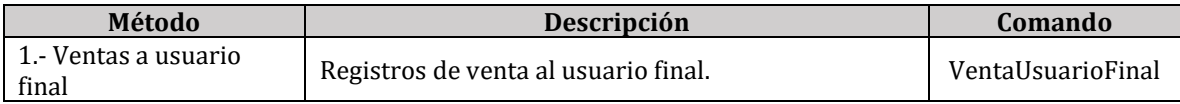

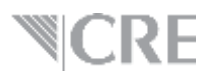